# **МИНОБРНАУКИ РОССИИ федеральное государственное бюджетное образовательное учреждение высшего образования «Нижегородский государственный технический университет им. Р.Е. Алексеева» (НГТУ)**

**Дзержинский политехнический институт (филиал)**

 ДОКУМЕНТ ПОДПИСАН ЭЛЕКТРОННОЙ ПОДПИСЬЮ

Сертификат: 056E86B29D369D826C7E310ADEA6E8DA Владелец: Петровский Александр Михайлович Действителен: с 03.08.2022 до 27.10.2023

 УТВЕРЖДАЮ: Директор института

А.М.Петровский  $\overline{6.06 \times 10}$   $2021 \text{ r.}$ 

# **РАБОЧАЯ ПРОГРАММА ДИСЦИПЛИНЫ**

**Б1.В.ДВ.2-2 Современные информационные технологии в проектировании**

(индекс и наименование дисциплины по учебному плану)

### для подготовки бакалавров

Направление подготовки: 15.03.02 Технологические машины и оборудование

Направленность: Технологическое оборудование химических и нефтехимических производств

Форма обучения: очная, заочная

Год начала подготовки 2021

Выпускающая кафедра Технологическое оборудование и транспортные системы

Кафедра разработчик Технологическое оборудование и транспортные системы

Объем дисциплины 72 / 2

Промежуточная аттестация зачет

Разработчик: д.т.н., доцент А.А.Сидягин

часов / з.е

Дзержинск, 2021 г.

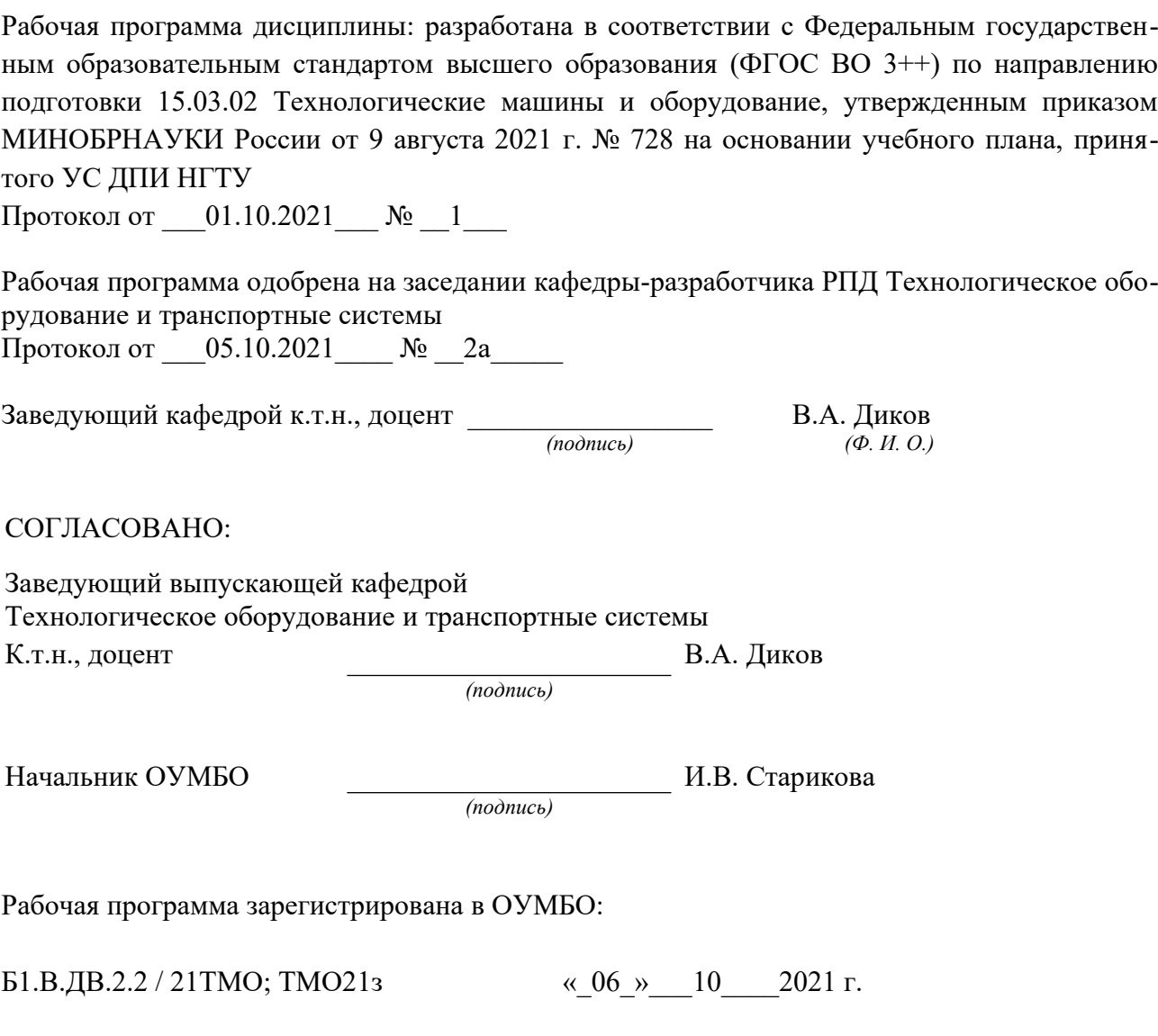

# **СОДЕРЖАНИЕ**

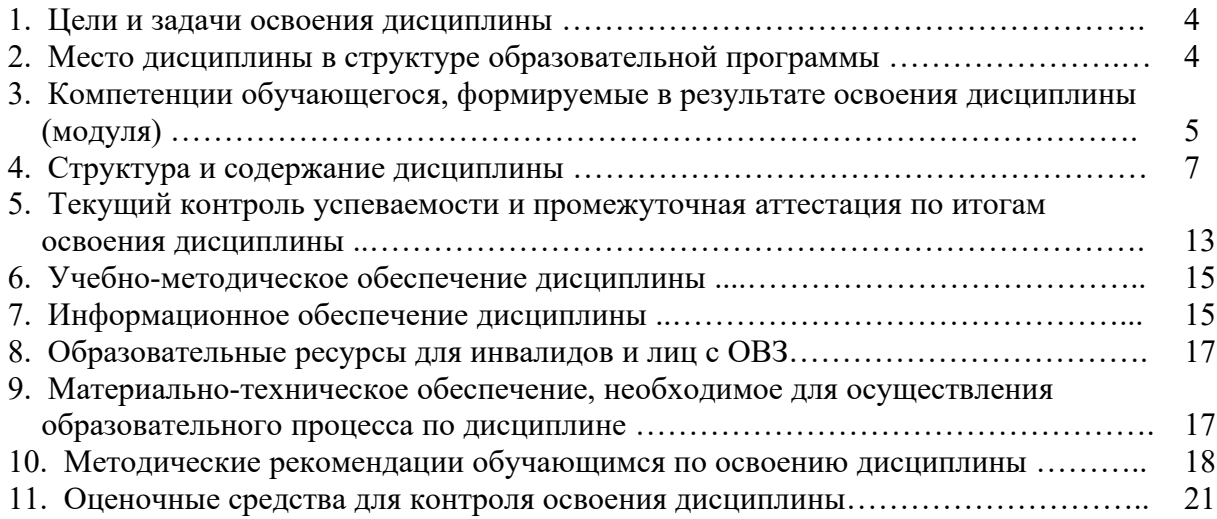

#### **1. ЦЕЛИ И ЗАДАЧИ ОСВОЕНИЯ ДИСЦИПЛИНЫ**

#### **1.1. Цель освоения дисциплины:**

Целью освоения дисциплины является изучение технологий автоматизации проектирования объектов химического машиностроения

#### **1.2. Задачи освоения дисциплины (модуля):**

– сбор и анализ исходных информационных данных для проектирования изделий машиностроения и технологий их изготовления;

– расчет и проектирование деталей и узлов машиностроительных конструкций в соответствии с техническими заданиями и использованием стандартных средств автоматизации проектирования;

– разработка рабочей проектной и технической документации, оформление законченных проектно-конструкторских работ;

– проведение контроля соответствия разрабатываемых проектов и технической документации стандартам, техническим условиям и другим нормативным документам;

– организация рабочих мест, их техническое оснащение с размещением технологического оборудования.

### **2. МЕСТО ДИСЦИПЛИНЫ В СТРУКТУРЕ ОБРАЗОВАТЕЛЬНОЙ ПРОГРАММЫ**

Учебная дисциплина «Современные информационные технологии в проектировании» включена в перечень вариативной части дисциплин (формируемой участниками образовательных отношений) по выбору (запросу обучающихся), направленный на углубление уровня освоения компетенций. Дисциплина реализуется в соответствии с требованиями ФГОС ВО, ОП и УП.

Дисциплина базируется на следующих дисциплинах: «Основы проектирования», «Основы технологии машиностроения», «Машины и аппараты химических производств», «Специальное оборудование предприятий химии и переработки пластмасс»

Дисциплина «Современные информационные технологии в проектировании» является основополагающей для прохождения преддипломной практики и подготовки и выполнения ВКР.

Рабочая программа дисциплины «Современные информационные технологии в проектировании» для инвалидов и лиц с ограниченными возможностями здоровья разрабатывается индивидуально с учетом особенностей психофизического развития, индивидуальных возможностей и состояния здоровья таких обучающихся, по их личному заявлению.

# **3. КОМПЕТЕНЦИИ ОБУЧАЮЩЕГОСЯ, ФОРМИРУЕМЫЕ В РЕЗУЛЬТАТЕ ОСВОЕНИЯ ДИСЦИПЛИНЫ (МОДУЛЯ)**

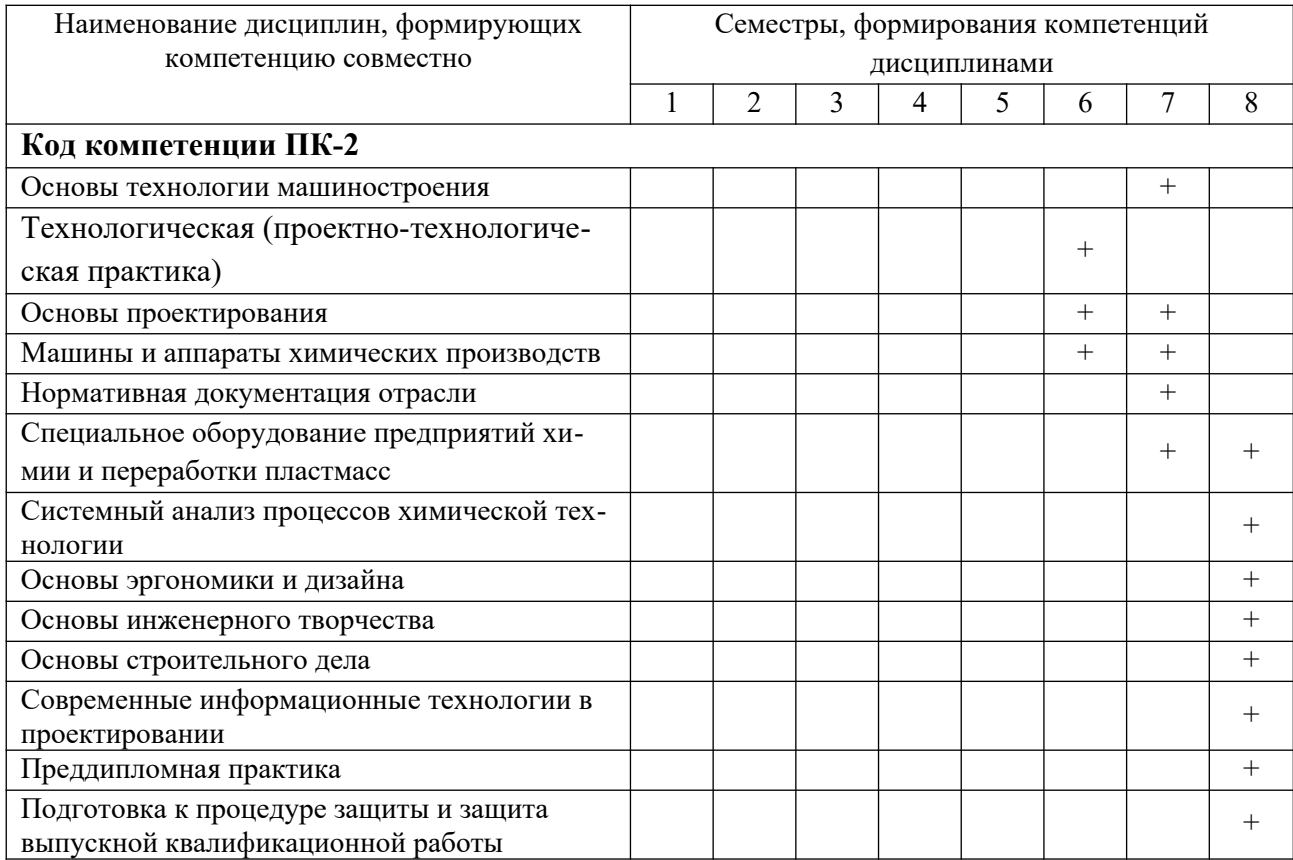

# Таблица 1- Формирование компетенций дисциплинами **по очной форме обучения**

# ПЕРЕЧЕНЬ ПЛАНИРУЕМЫХ РЕЗУЛЬТАТОВ ОБУЧЕНИЯ ПО ДИСЦИПЛИНЕ, СООТНЕСЕННЫХ С ПЛАНИРУЕМЫМИ РЕЗУЛЬТАТАМИ ОСВОЕНИЯ ОП

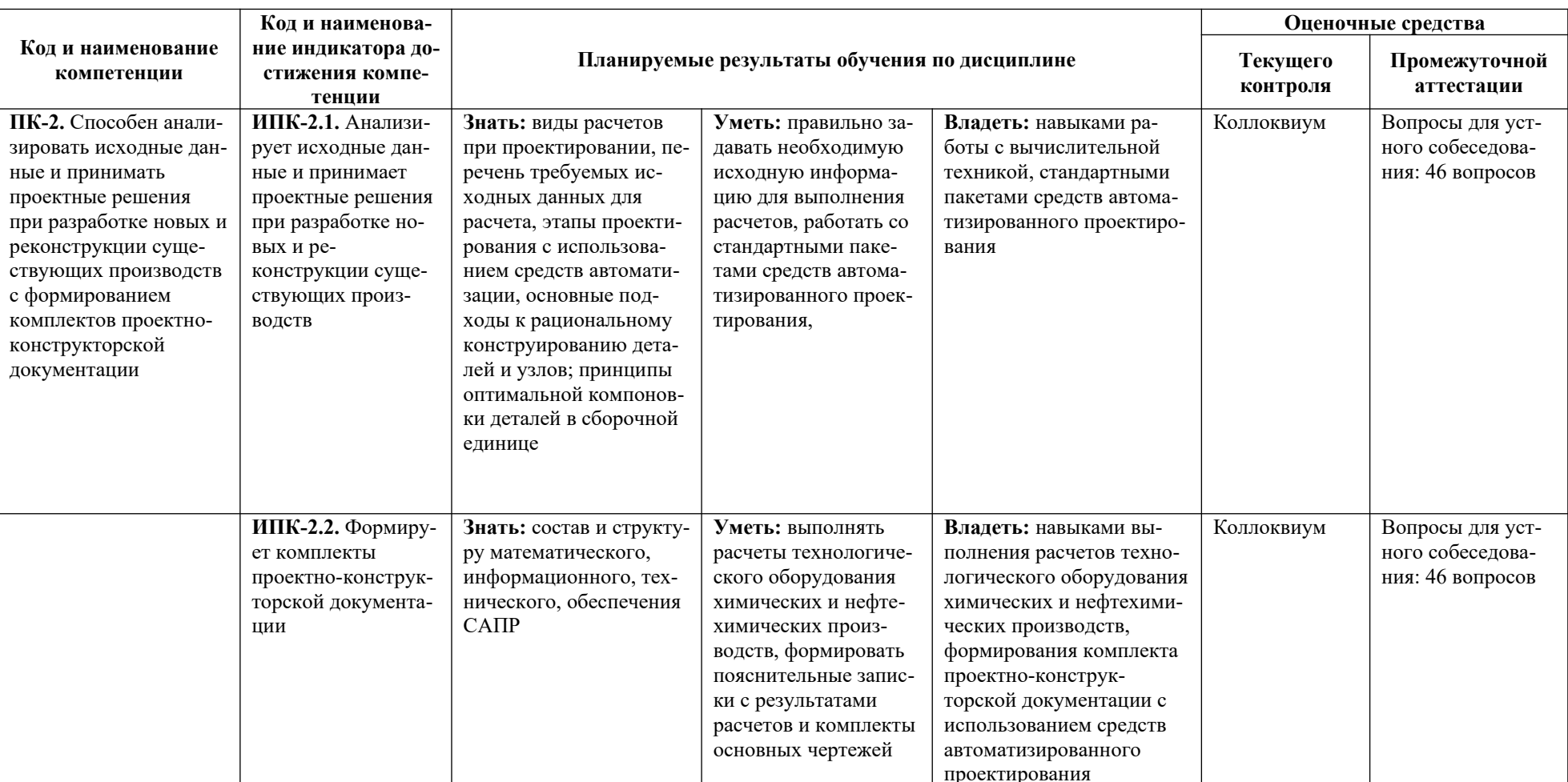

Таблица 2- Перечень планируемых результатов обучения по дисциплине, соотнесенных с планируемыми результатами освоения

### **4. СТРУКТУРА И СОДЕРЖАНИЕ ДИСЦИПЛИНЫ**

### **4.1 Распределение трудоёмкости дисциплины по видам работ по семестрам**

Общая трудоёмкость дисциплины составляет 2 зач.ед./72 часа, распределение часов по видам работ семестрам представлено в табл.3.

Формат изучения дисциплины: с использованием элементов электронного обучения.

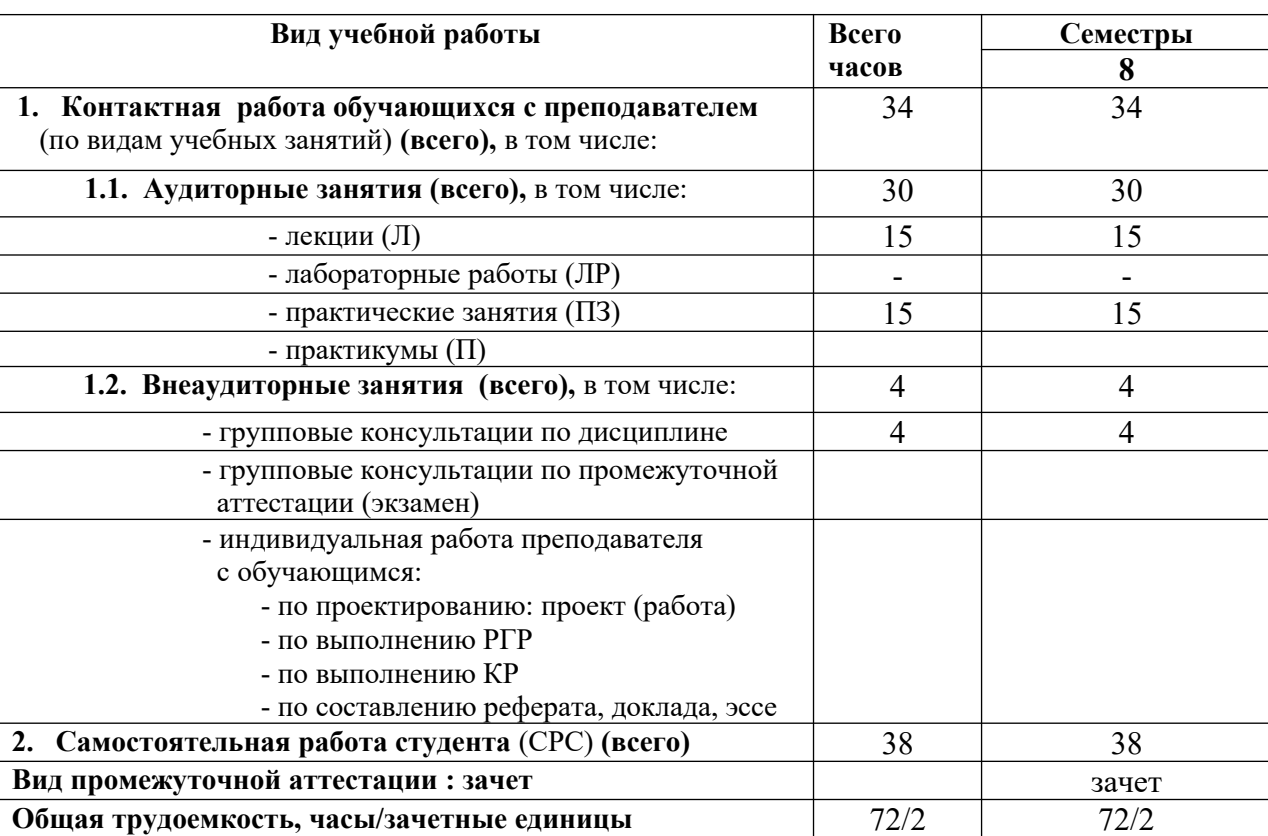

Таблица 3. Распределение трудоёмкости дисциплины по видам работ по семестрам **для очной формы обучения**

# **для заочной формы обучения**

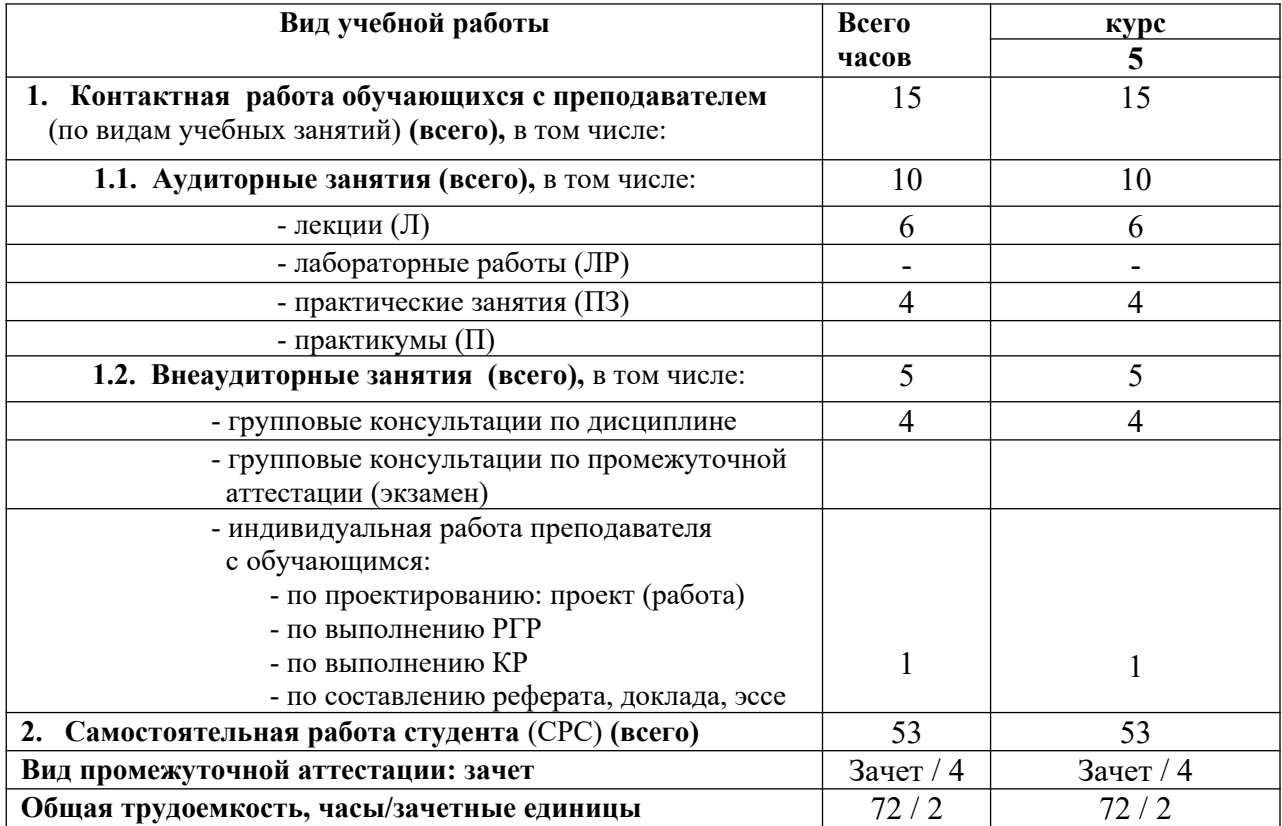

# 4.2. Содержание дисциплины, структурированное по темам

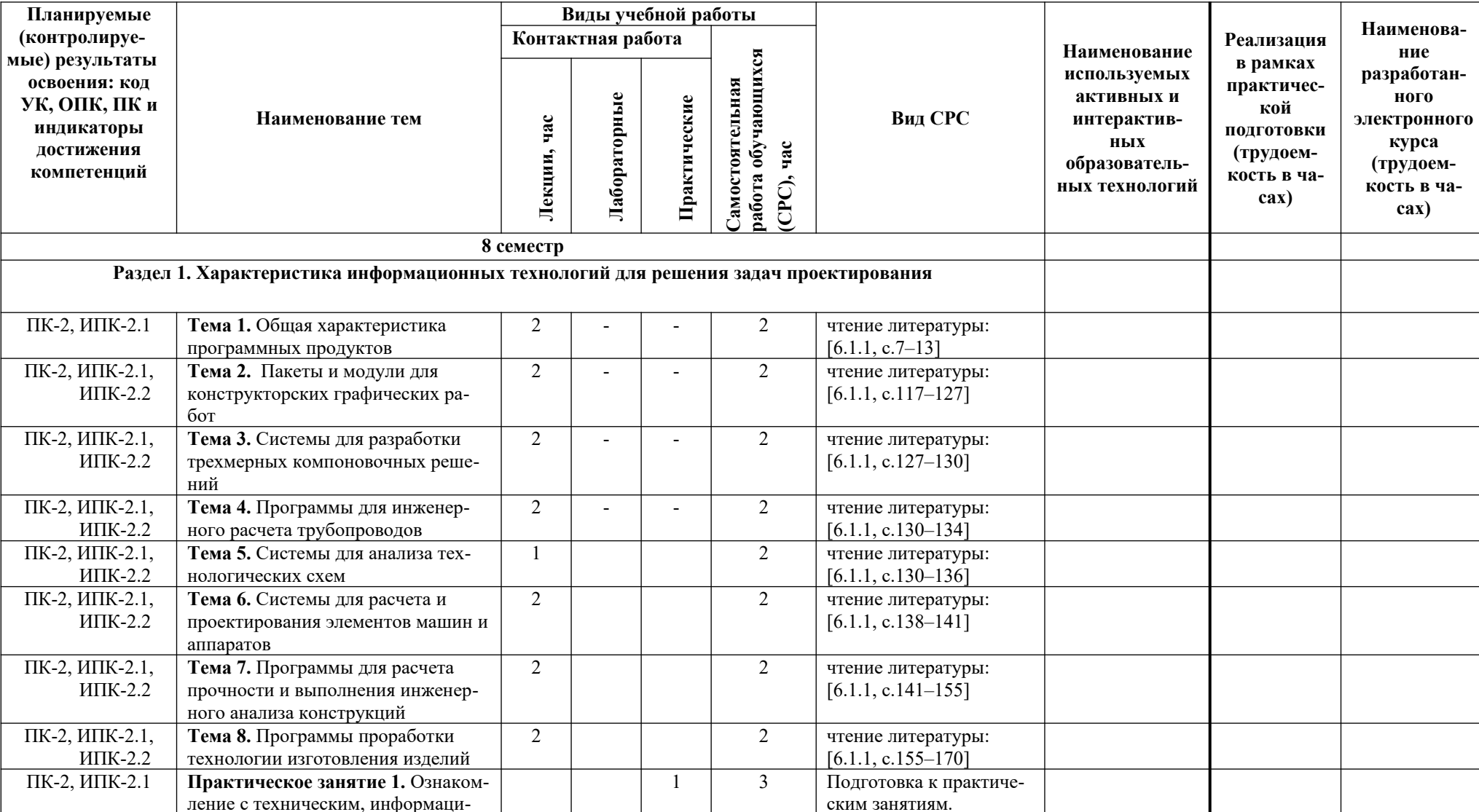

Таблица 4.1. Содержание дисциплины, структурированное по темам, для обучающихся очной формы обучения

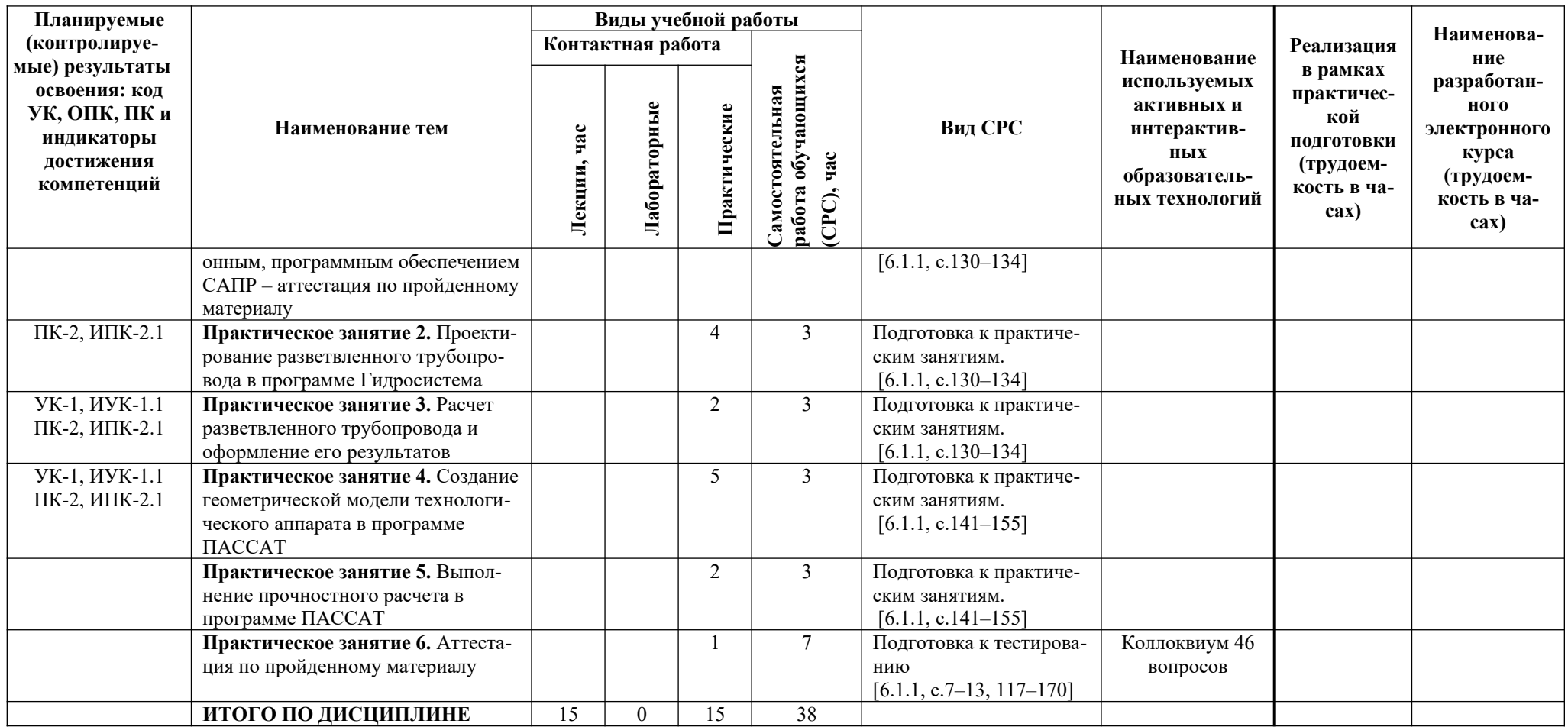

# Таблица 4.2.

Содержание дисциплины, структурированное по темам, для обучающихся заочной формы обучения

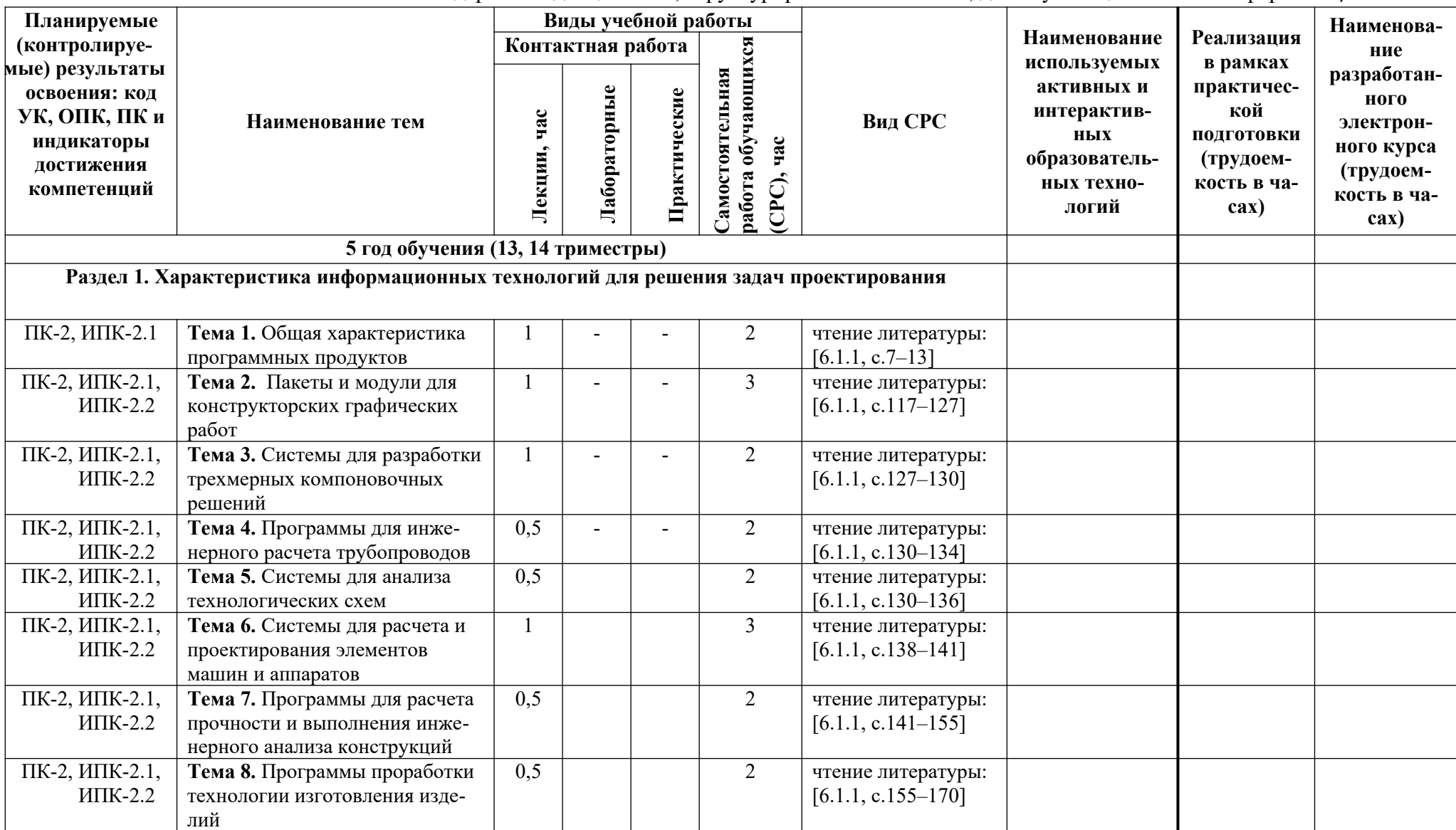

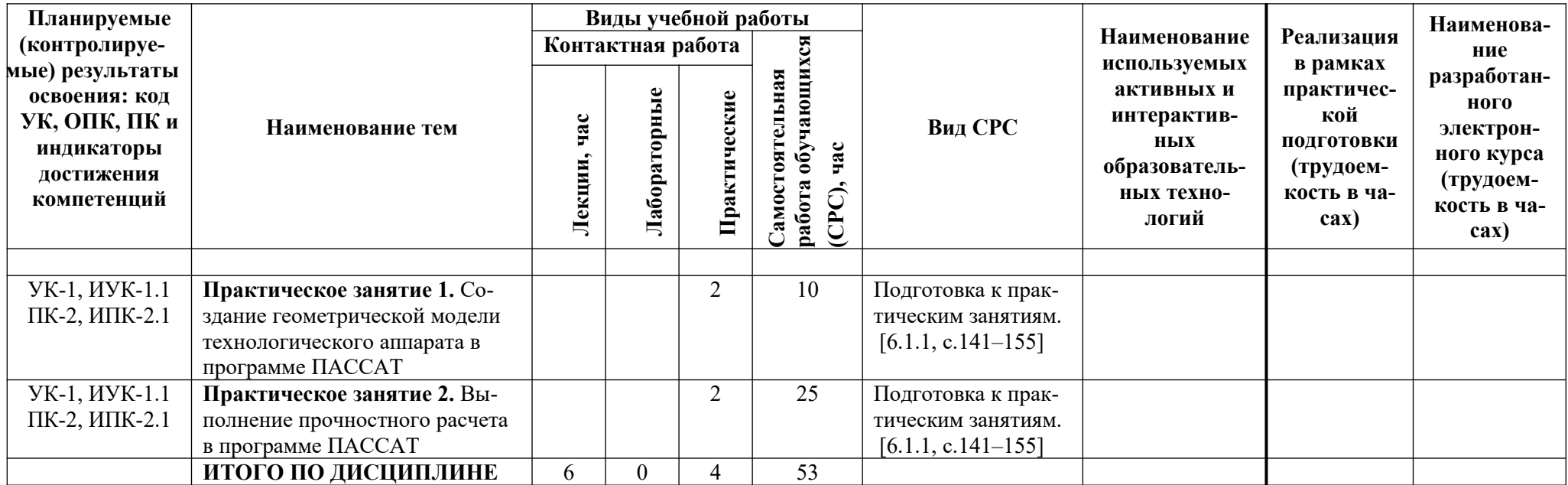

# **5. ТЕКУЩИЙ КОНТРОЛЬ УСПЕВАЕМОСТИ И ПРОМЕЖУТОЧНАЯ АТТЕСТАЦИЯ ПО ИТОГАМ ОСВОЕНИЯ ДИСЦИПЛИНЫ**

## **5.1. Типовые контрольные задания или иные материалы, необходимые для оценки знаний, умений и навыков и (или) опыта деятельности**

### **5.1.1. Перечень вопросов, выносимых на промежуточную аттестацию (зачет)**

Перечень вопросов, выносимых на зачет представлен в разделе 11.2 настоящей рабочей программы.

### **5.2. Описание показателей и критериев контроля успеваемости, описание шкал оценивания**

Для оценки знаний, умений, навыков и формирования компетенции по дисциплине может применяться балльно-рейтинговая/традиционная система контроля и оценки успеваемости обучающихся.

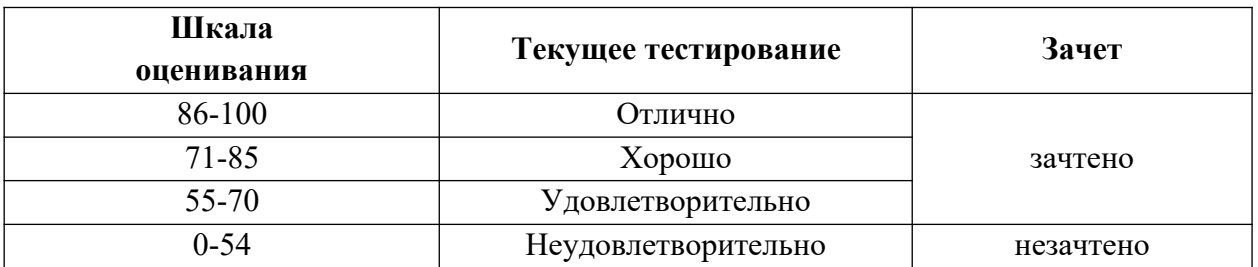

|                     |                         | Критерии оценивания результатов обучения |                         |                      |                         |
|---------------------|-------------------------|------------------------------------------|-------------------------|----------------------|-------------------------|
|                     |                         | Оценка                                   | Оценка                  | Оценка               | Оценка                  |
| Код и наименова-    | Код и наименование      | «неудовлетворительно»                    | «удовлетворительно» /   | «хорошо» /           | «отлично» /             |
| ние компетенции     | индикатора достиже-     | «не зачтено»                             | «зачтено»               | «зачтено»            | «зачтено»               |
|                     | ния компетенции         | $0 - 54%$                                | 55-70%                  | 71-85%               | 86-100%                 |
|                     |                         | от тах рейтинговой                       | от тах рейтинговой      | от тах рейтинговой   | от тах рейтинговой      |
|                     |                         | оценки контроля                          | оценки контроля         | оценки контроля      | оценки контроля         |
| ПК-2. Способен ана- | ИПК-2.1. Анализирует    | Изложение учебного мате-                 | Фрагментарные, поверх-  | Знает материал на    | Имеет глубокие знания   |
| лизировать исход-   | исходные данные и при-  | риала бессистемное, не-                  | ностные знания лекцион- | достаточно хорошем   | всего материала струк-  |
| ные данные и при-   | нимает проектные реше-  | полное,                                  | ного курса;             | уровне; представляет | туры дисциплины;        |
| нимать проектные    | ния при разработке но-  | показывает неумение ана-                 | изложение полученных    | основные задачи в    | освоил новации лекци-   |
| решения при разра-  | вых и реконструкции су- | лизировать исходные дан-                 | знаний неполное, однако | рамках постановки    | онного курса по сравне- |
| ботке новых и ре-   | ществующих произ-       | ные и принимать проект-                  | это не препятствует     | целей и определения  | нию с учебной литера-   |
| конструкции суще-   | водств                  | ные решения; неумение                    | усвоению последующего   | круга решаемых за-   | турой; изложение по-    |
| ствующих произ-     |                         | делать обобщения, вы-                    | материала; допускаются  | дач.                 | лученных знаний пол-    |
| водств с формирова- |                         | воды, что препятствует                   | отдельные существенные  |                      | ное, системное; допус-  |
| нием комплектов     |                         | усвоению последующего                    | ошибки, исправленные с  |                      | каются единичные        |
| проектно-конструк-  |                         | материала                                | помощью преподавателя;  |                      | ошибки, самостоятель-   |
| торской документа-  |                         |                                          | затруднения при форму-  |                      | HO                      |
| ЦИИ                 |                         |                                          | лировании результатов и |                      | исправляемые при собе-  |
|                     |                         |                                          | их решений              |                      | седовании               |
|                     | ИПК-2.2. Формирует      | Изложение учебного мате-                 | Фрагментарные, поверх-  | Знает материал на    | Имеет глубокие знания   |
|                     | комплекты проектно-     | риала бессистемное, не-                  | ностные знания лекцион- | достаточно хорошем   | всего материала струк-  |
|                     | конструкторской         | полное,                                  | ного курса;             | уровне; показывает   | туры дисциплины;        |
|                     | документации            | показывает незнание                      | изложение полученных    | умение работы с си-  | освоил новации лекци-   |
|                     |                         | состава проектно-                        | знаний неполное, однако | стемами автоматизи-  | онного курса по сравне- |
|                     |                         | конструкторской докумен-                 | это не препятствует     | рованного проекти-   | нию с учебной литера-   |
|                     |                         | тации, неумение ее форми-                | усвоению последующего   | рования для оформ-   | турой; изложение по-    |
|                     |                         | ровать, неумение выпол-                  | материала; допускаются  | ления проектно-      | лученных знаний пол-    |
|                     |                         | нять расчеты оборудова-                  | отдельные существенные  | конструкторской      | ное, системное; допус-  |
|                     |                         | ния с использованием                     | ошибки, исправленные с  | документации         | каются единичные        |
|                     |                         | средств автоматизирован-                 | помощью преподавателя;  |                      | ошибки, самостоятель-   |
|                     |                         | ного проектирования                      | затруднения при форму-  |                      | HO                      |
|                     |                         |                                          | лировании результатов и |                      | исправляемые при собе-  |
|                     |                         |                                          | их решений              |                      | седовании               |

Таблица 6. Критерии оценивания результата обучения по дисциплине и шкала оценивания

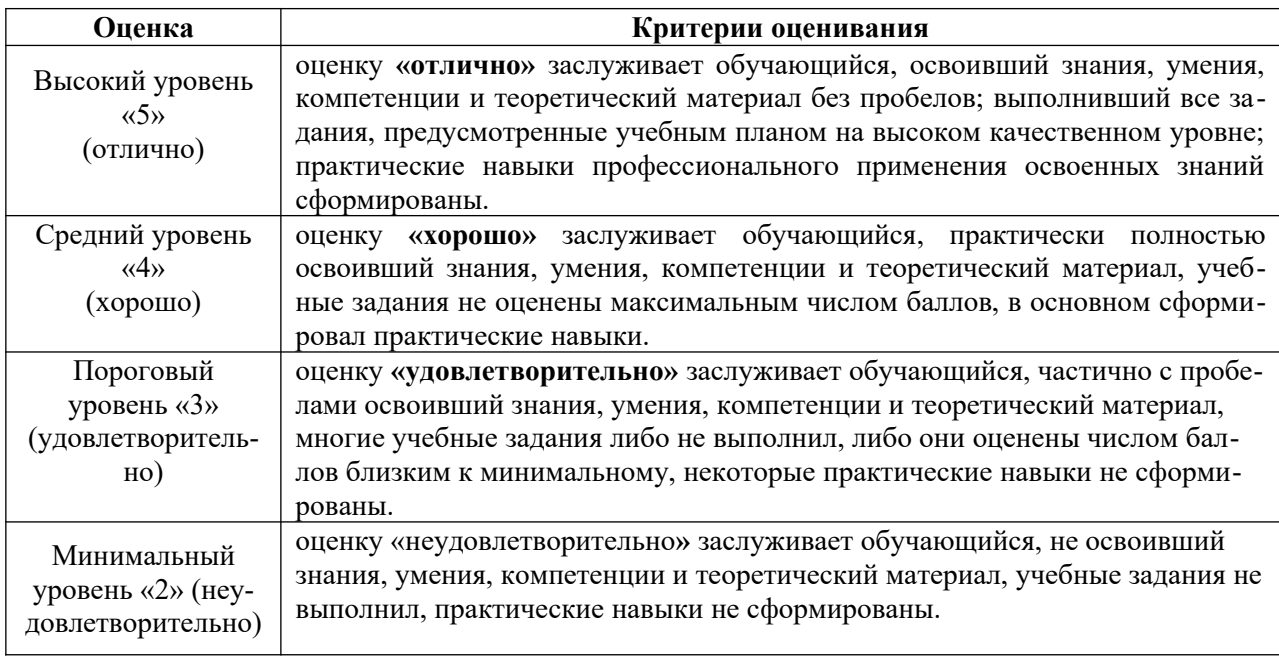

### **6. УЧЕБНО-МЕТОДИЧЕСКОЕ ОБЕСПЕЧЕНИЕ ДИСЦИПЛИНЫ**

Библиотечный фонд укомплектован печатными изданиями из расчета не менее 0,25 экземпляра каждого из изданий, указанных ниже на каждого обучающегося из числа лиц, одновременно осваивающих соответствующую дисциплину (модуль).

### **6.1. Учебная литература**

6.1.1 **Сидягин А.А.** Системы автоматизированного проектирования технологических объектов химических и пищевых производств / НГТУ, А.А.Сидягин.– Н.Новгород, 2011. – 172 с.

6.1.2. **Кафаров, В.В.** Математическое моделирование основных процессов химических производств / В.В.Кафарпов, М.В.Глебов. – М.: Высшая школа, 1991.– 400 с.

6.1.3 **Кафаров, В.В.** Гибкие автоматизированные системы в химической промышленности. /В.В.Кафаров, В.В.Макаров. – М.: Химия, 1990.– 320 с.

6.1.4. Расчет колонных аппаратов с помощью программы ПАССАТ: метод. указания к выполнению раздела «Прочностной расчет» в курсовых и дипломных проектах для студентов всех форм обучения / НГТУ им.Р.Е.Алексеева; А.А.Сидягин.– Н.Новгород, 2013. – 42 с.

### **7. ИНФОРМАЦИОННОЕ ОБЕСПЕЧЕНИЕ ДИСЦИПЛИНЫ**

Учебный процесс по дисциплине обеспечен необходимым комплектом лицензионного и свободно распространяемого программного обеспечения, в том числе отечественного производства (состав по дисциплине определен в настоящей РПД и подлежит обновлению при необходимости).

#### **7.1. Перечень информационных справочных систем**

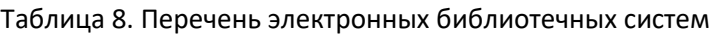

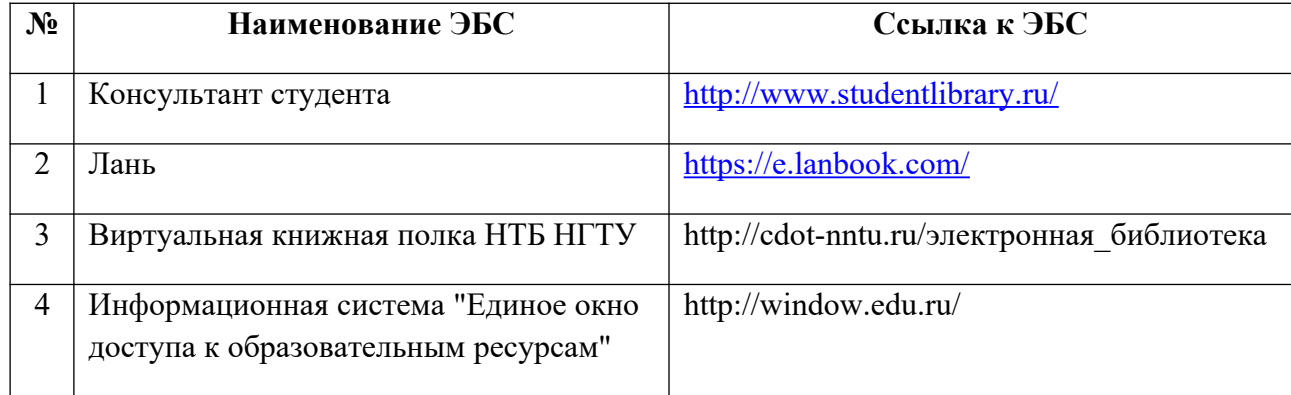

**7.2. Перечень лицензионного и свободно распространяемого программного обеспечения, в том числе отечественного производства необходимого для освоения дисциплины**

Таблица 9. Программное обеспечение

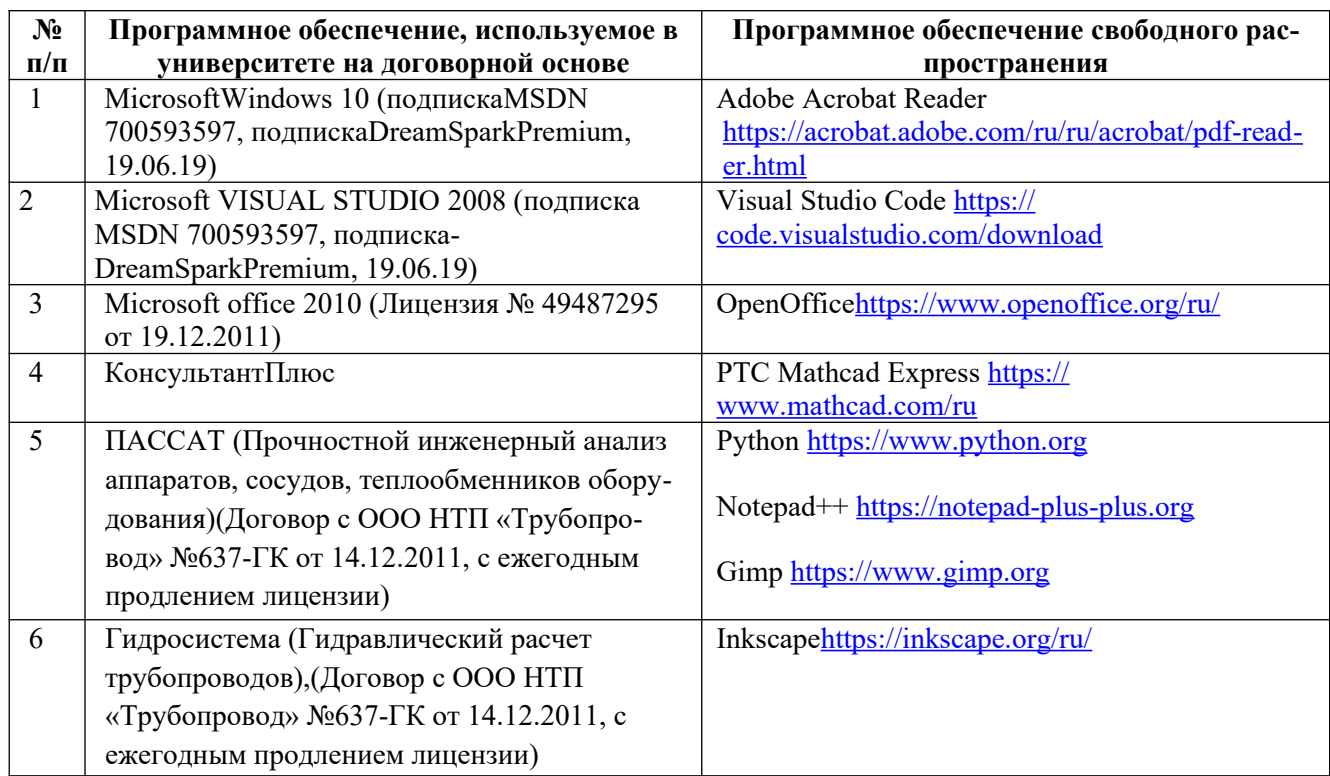

### **Перечень современных профессиональных баз данных и информационных справочных систем**

В таблице 10 указан перечень профессиональных баз данных и информационных справочных систем, к которым обеспечен доступ (удаленный доступ). Данный перечень подлежит обновлению в соответствии с требованиями ФГОС ВО.

Таблица 10.

Перечень современных профессиональных баз данных и информационных справочных систем

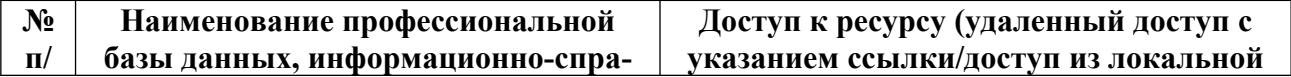

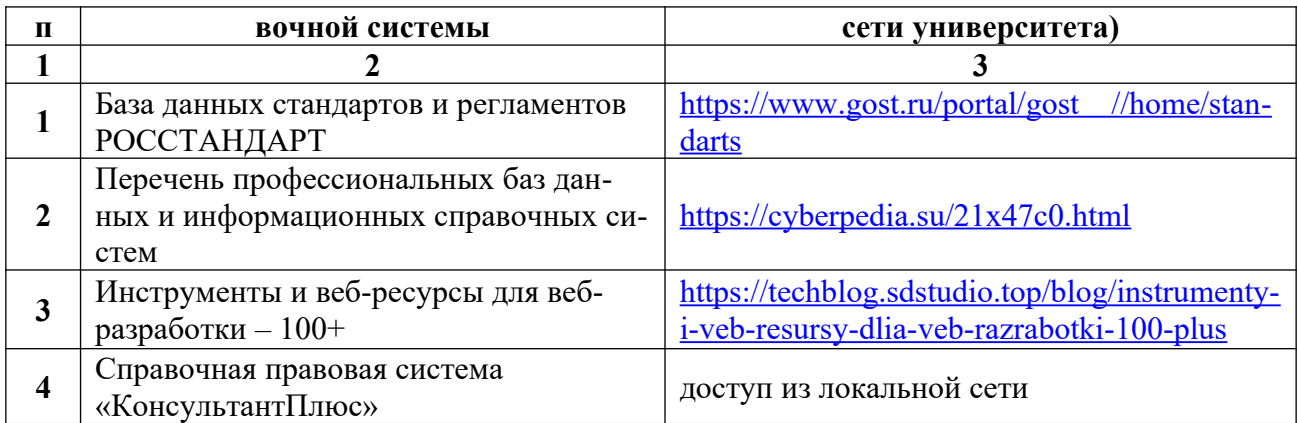

### 8. ОБРАЗОВАТЕЛЬНЫЕ РЕСУРСЫ ДЛЯ ИНВАЛИДОВ И ЛИЦ С ОВЗ

В таблице 11 указан перечень образовательных ресурсов, имеющих формы, адаптированные к ограничениям их здоровья, а также сведения о наличии специальных технических средств обучения коллективного и индивидуального пользования. При заполнении таблицы может быть использована информация, размещенная в подразделе «Доступная среда» специализированного раздела сайта ДПИ НГТУ «Сведения об образовательной организации»https://dpi.nntu.ru/sveden/ovz/

Таблица 11 Образовательные ресурсы для инвалидов и лиц с ОВЗ

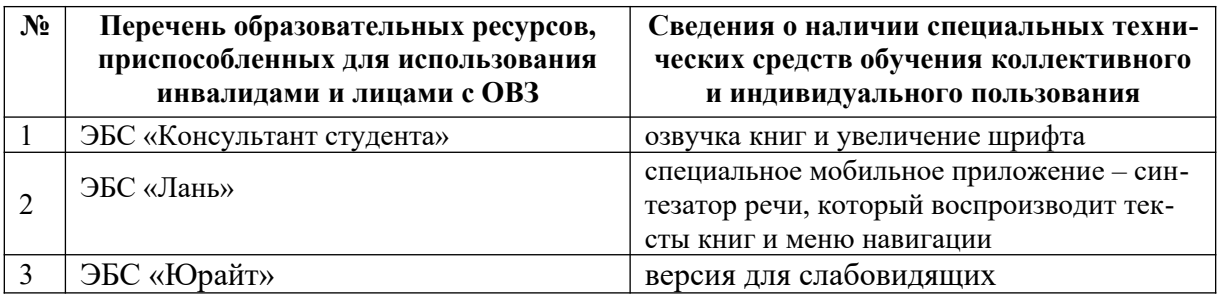

Согласно Федеральному Закону об образовании 273-ФЗ от 29.12.2012 г. ст. 79, п.8 об адаптированности образовательных программ, АОП разрабатывается по каждой направленности при наличии заявлений от обучающихся, являющихся инвалидами или лицами с ОВЗ и изъявивших желание об обучении по данному типу образовательных программ

## 9. МАТЕРИАЛЬНО-ТЕХНИЧЕСКОЕ ОБЕСПЕЧЕНИЕ, НЕОБХОДИМОЕ ДЛЯ ОСУЩЕСТВЛЕНИЯ ОБРАЗОВАТЕЛЬНОГО ПРОЦЕССА ПО ДИСЦИПЛИНЕ

Учебные аудитории для проведения занятий по лисциплине, оснащены оборудованием и техническими средствами обучения.

В таблице 12 перечислены:

- учебные аудитории для проведения учебных занятий, оснащенные оборудованием и техническими средствами обучения;

- помещения для самостоятельной работы обучающихся, которые оснащены компьютерной техникой с возможностью подключения к сети «Интернет» и обеспечением доступа в электронную информационно-образовательную среду ДПИ НГТУ.

Таблица 12 Оснащенность аудиторий и помещений для самостоятельной

работы обучающихся по дисциплине

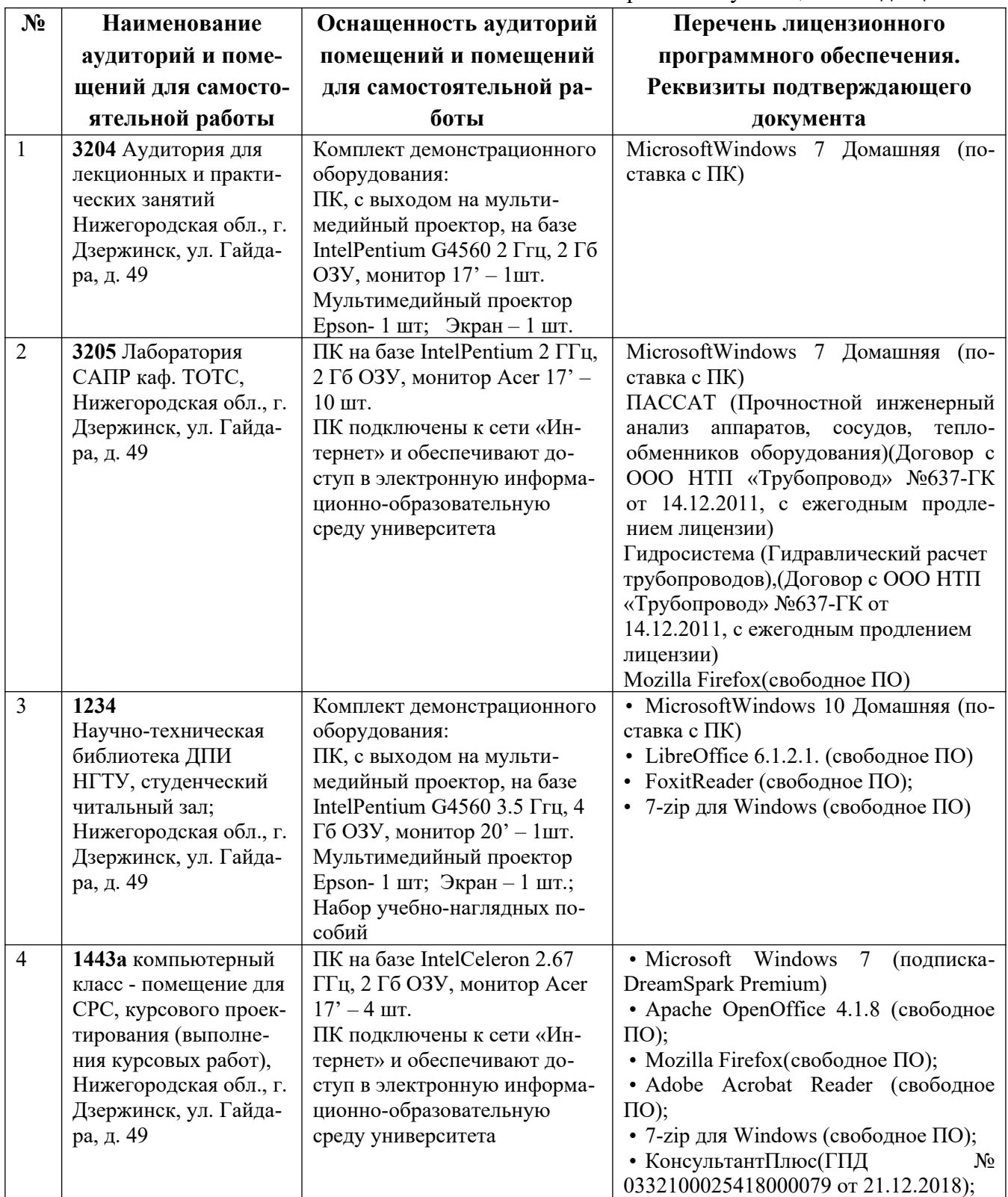

## **10. МЕТОДИЧЕСКИЕ РЕКОМЕНДАЦИИ ОБУЧАЮЩИМСЯПО ОСВОЕНИЮ ДИСЦИПЛИНЫ**

### 10.1. Общие методические рекомендации для обучающихся по освоению дисциплины, образовательные технологии

Дисциплина реализуется посредством проведения контактной работы с обучающимися (включая проведение текущего контроля успеваемости), самостоятельной работы обучающихся и промежуточной аттестации.

Контактная работа: аудиторная, внеаудиторная, а также проводиться в электронной информационно-образовательной среде университета (далее - ЭИОС).

Преподавание дисциплины ведется с применением следующих видов образовательных технологий:

- балльно-рейтинговая технология оценивания, в том числе с применением среды Moodle:

При преподавании дисциплины «Современные информационные технологии в проектировании», используются современные образовательные технологии, позволяющие повысить активность обучающихся при освоении материала курса и предоставить им возможность эффективно реализовать часы самостоятельной работы.

Весь лекционный материал курса сопровождается компьютерными презентациями, в которых наглядно преподносятся материал различных разделов курса, что дает возможность обсудить материал с обучающимися во время чтения лекций, активировать их деятельность при освоении материала.

На лекциях и практических занятиях реализуются интерактивные технологии, приветствуются вопросы и обсуждения, используется личностно-ориентированный подход, технология работы в малых группах, что позволяет обучающимся проявить себя, получить навыки самостоятельного изучения материала, выровнять уровень знаний в группе.

Все вопросы, возникшие при самостоятельной работе над домашним заданием подробно разбираются на практических занятиях и лекциях. Проводятся индивидуальные и групповые консультации с использованием как встреч с обучающимися, так и современных информационных технологий (электронная почта).

Инициируется активность обучающихся, поощряется задание любых вопросов по материалу, практикуется индивидуальный ответ на вопросы обучающегося, рекомендуются методы успешного самостоятельного усвоения материала в зависимости от уровня его базовой полготовки.

Для оценки знаний, умений, навыков и уровня сформированности компетенции применяется балльно-рейтинговая система контроля и оценки успеваемости обучающихся в процессе текущего контроля.

Промежуточная аттестация проводится в форме зачета с учетом текущей успеваемости.

Результат обучения считается сформированным на повышенном уровне, если теоретическое содержание курса освоено полностью. При устных собеседованиях обучающийся исчерпывающе, последовательно, четко и логически излагает учебный материал; свободно справляется с задачами, вопросами и другими видами заданий, использует в ответе дополнительный материал. Все предусмотренные рабочей учебной программой задания выполнены в соответствии с установленными требованиями, обучающийся способен анализировать полученные результаты, проявляет самостоятельность при выполнении заданий.

Результат обучения считается сформированным на пороговом уровне, если теоретическое содержание курса в основном освоено. При устных собеседованиях обучающийся последовательно излагает учебный материал; при затруднениях способен после наводящих вопросов продолжить обсуждение, справляется с задачами, вопросами и другими видами заданий, требующих применения знаний; все предусмотренные рабочей учебной программой задания выполнены в соответствии с установленными требованиями, обучающийся способен анализировать полученные результаты; проявляет самостоятельность при выполнении заданий

Результат обучения считается несформированным, если обучающийся при выполнении заданий не демонстрирует знаний учебного материала, допускает ошибки, неуверенно, с большими затруднениями выполняет задания, не демонстрирует необходимых умений, качество выполненных заданий не соответствует установленным требованиям, качество их выполнения оценено числом баллов ниже трех по оценочной системе, что соответствует допороговому уровню.

#### 10.2. Методические указания для занятий лекционного типа

Лекционный курс предполагает систематизированное изложение основных вопросов тематического плана. В ходе лекционных занятий раскрываются базовые вопросы в рамках каждой темы дисциплины (таблица 4.1 и 4.2). Обозначаются ключевые аспекты тем, а также делаются акценты на наиболее сложные и важные положения изучаемого материала. Материалы лекций являются опорной основой для подготовки обучающихся к практическим занятиям и выполнения заданий самостоятельной работы, а также к мероприятиям текущего контроля успеваемости и промежуточной аттестации по дисциплине.

#### 10.3. Методические указания по освоению дисциплины на практических занятиях

Практические занятия представляют собой детализацию лекционного теоретического материала, проводятся в целях закрепления курса и охватывают все основные разделы. Основной формой проведения практических занятий является освоение методик изучения химико-технологических систем, обсуждение наиболее проблемных и сложных вопросов по отдельным темам, а также разбор примеров в аудиторных условиях.

Практические занятия обучающихся обеспечивают:

- проверку и уточнение знаний, полученных на лекциях;

- получение умений и навыков обсуждения вопросов по учебному материалу дисциплины;

- полвеление итогов занятий по рейтинговой системе, согласно технологической карте лисциплины.

#### 10.4. Методические указания по самостоятельной работе обучающихся

Самостоятельная работа обеспечивает подготовку обучающихся к аудиторным занятиям и мероприятиям текущего контроля и промежуточной аттестации по изучаемой дисциплине. Результаты этой подготовки проявляются в активности обучающихся на занятиях и в качестве выполненных заданий для самостоятельной работы и других форм текущего контроля.

При выполнении заданий для самостоятельной работы рекомендуется проработка материалов лекций по каждой пройденной теме, а также изучение рекомендуемой литературы, представленной в Разделе 6.

В процессе самостоятельной работы при изучении дисциплины обучающиеся могут работать на компьютере в специализированных аудиториях для самостоятельной работы (таблица 12). В аудиториях имеется доступ через информационно-телекоммуникационную сеть «Интернет» к электронной информационно-образовательной среде университета (ЭИОС) и электронной библиотечной системе (ЭБС), где в электронном виде располагаются учебные и учебно-методические материалы, которые могут быть использованы для самостоятельной работы при изучении дисциплины.

Для обучающихся по заочной форме обучения самостоятельная работа является основным видом учебной деятельности.

### 10.5. Методические указания для выполнения контрольной работы обучающимися заочной формы

При выполнении контрольной работы рекомендуется проработка материалов лекций по темам, а также изучение рекомендуемой литературы, представленной в Разделе 6.

Выполнение контрольной работы способствует лучшему освоению обучающимися учебного материала, формирует практический опыт и умения по изучаемой лисциплине.

### 11. ОЦЕНОЧНЫЕ СРЕДСТВА ДЛЯ КОНТРОЛЯ ОСВОЕНИЯ ДИСЦИПЛИНЫ

11.1. Типовые контрольные задания или иные материалы, необходимые для оценки знаний, умений, навыков и (или) опыта в ходе текущего контроля успеваемости

Для текущего контроля знаний обучающихся по дисциплине проводится комплексная оценка знаний, включающая

- выполнение заданий на практических занятиях с окончательным оформлением посредством самостоятельной работы;

- выполнение заданий в форме контрольных работ для обучающихся заочной формы;  $-$  зачет.

#### 11.1.1. Типовые задания для практических занятий

#### Содержание выполняемых заданий на практических занятиях

#### Занятие 1. Ознакомление с техническим, информационным, программным обеспечением САПР. Коллоквиум - аттестация по пройденному материалу

На основании лекционного материала и изучения интернет-источников и литературы студент должен получить представление о технических средствах САПР, информационных базах данных и программных продуктах, позволяющих обеспечить решение проектных задач в сфере деятельности инженера-механика.

Изучить расположение ярлыков запуска программ «Гидросистема» и «Пассат» на панели задач и в меню «Пуск» и принцип запуска программ в работу.

Ответить на вопросы по теоретической части курса раздела 1. «Характеристика информационных технологий для решения задач проектирования»

### Занятие 2. Проектирование разветвленного трубопровода в программе Гидросистема

В соответствии с вариантом задания разработать машинную модель разветвленного трубопровода на котором нанести:

1. элементы трубопроводной системы;

2. информацию о длинах участков трубопровода, материалах, диаметрах участков;

3. информацию о технологических потоках (средах) с учетом их давлений и температур и физических свойств:

#### *Занятие 3. Расчет разветвленного трубопровода и оформление его результатов*

В процессе выполнения работы следует осуществить ввод исходных данных, рассчитать свойства транспортируемых сред (плотность, вязкость, давление насыщенных паров) в соответствии с заданными температурами и давлениями, определить очередность гидравлического расчета ветвей в зависимости от направления движения продукта, рассчитать коэффициент сопротивления трения с учетом режима течения и шероховатости трубы, рассчитать потери давления на трение и в местных сопротивлениях, произвести гидравлический расчет трубопровода, выбрать диаметр участков трубопровода с учетом расходов продукта в каждой ветви. Оформить результаты расчета для представления преподавателю.

#### *Занятие 4. Создание геометрической модели технологического аппарата в программе ПАССАТ*

В ходе работы необходимо разработать геометрическую модель рассчитываемого аппарата для чего следует представить структуру модели в виде дерева конструкции, дать объемно-графическое отображение геометрии аппарата, выбрать из базы данных необходимые конструкционные материалы, задать элементы аппарата из базы данных (обечайки, днища, фланцы, прокладки, шпильки фланцевых соединений, цилиндрические и конические опоры, патрубки, сечения ребер, колец жесткости, балочных элементов постамента и т.д.), при необходимости произвести задание дополнительных весовых нагрузок, сосредоточенных сил и моментов.

#### *Занятие 5. Выполнение прочностного расчета в программе ПАССАТ*

В процессе выполнения работы следует осуществить ввод исходных данных, осуществить определение расчетных величин, таких как вес, расчетные длины, характеристики колец жесткости и др., на основании задания геометрии элементов и свойств используемых материалов, произвести расчет объёма продукта, высоты налива, процента заполнения, гидростатического давления в каждом элементе аппарата, выполнить определение расчетных толщин и допускаемых значений давления, сил и моментов, расчет отъемных крышек (с фланцевыми соединениями) как совместный расчет фланца и днища, расчет фланцевых соединений от действия давления, внешних сил и моментов, а также температурных напряжений, расчет усилий от ветровых нагрузок (включая резонансное вихревое возбуждение) и сейсмических воздействий, расчет элементов аппарата на прочность и устойчивость, произвести определение положения и характеристик наиболее опасного поперечного сечения опорной обечайки, выполнить расчет нагрузок на фундамент и постамент.

При наличии предупреждений о нарушении условий расчета, прочности или устойчивости произвести анализ информации о элементах, в которых обнаружены указанные нарушения, внести коррективы в исходные данные и повторить расчет до достижения удовлетворительного результата. Оформить результаты расчета для представления преподавателю.

#### *Занятие 6. Коллоквиум – аттестация по пройденному материалу*

В качестве отчетов по лабораторным занятиям студенты оформляют пояснительную записку, в которой приводится описание задания (гидравлической системы или аппарата), исходные данные для расчетов, скрин-шоты выполненных моделей рассчитываемых объектов, распечатки с результатами расчетов, выполненных с помощью программ «Гидросистема» и «ПАССАТ».

**11.2. Типовые контрольные задания или иные материалы, необходимые для оценки знаний, умений, навыков и (или) опыта в ходе промежуточной аттестации по дисциплине**

Форма проведения промежуточной аттестации по дисциплине - зачет: по результатам накопительного рейтинга, в форме компьютерного тестирования или в форме собеседования по вопросам.

### Перечень вопросов и заданий для подготовки к зачету (ПК-2):

1. Опишите области инженерной деятельности, в которых компьютер стал необходимым настольным инструментом

2. Перечислите исторические этапы развития вычислительной техники и информационных технологий

3. Что такое CALS-технологии? Какова их особенность?

4. Дайте характеристику программных продуктов, используемых для создания чертежей

5. Что такое интегрированные комплексы? Какие модули они могут включать?

6. Зачем нужны трехмерные изображения изделий? Каковы их отличия от двухмерных?

7. Какие программные продукты позволяют работать с трехмерной графикой?

8. В чем отличие «каркасных», «поверхностных» и «твердотельных» трехмерных моделей объектов?

9. Дайте характеристику программных комплексов для проработки трехмерных компоновок, чертежей расположения оборудования: AutoPlant, Plant-4D, ISOGEN, Model Studio CS

10. Какие программы можно использовать для расчета трубопроводов?

11. Опишите основные возможности программы «Гидросистема»

12. Дайте характеристику программ ChemCAD, HYSYS, Pro/II, Технолог, Хемминг, Физхим. Как с их помощью можно формировать и рассчитывать технологические схемы?

13. Какова роль расчетов в проектной работе?

14. Какие виды расчетов используют при проектировании?

15. Что такое математическая модель? Чем модель отличается от алгоритма?

16. Дайте характеристику расчетных модулей систем APM WinMachine

17. В чем заключается «инженерный анализ» конструкций и механизмов?

18. Опишите метод конечных элементов как базовый метод инженерного анализа

19. Опишите возможности программы ПАССАТ

20. Основные приемы создания геометрической модели объекта в программе ПАССАТ

21. Какие нормативные документы используются при расчетах в программе ПАССАТ?

22. Дайте характеристику программ для технологической подготовки производства

23. Каковы цели и задачи расчета разветвленной трубопроводной системы?

24. Опишите основные возможности программы «Гидросистема»

25. Опишите последовательность процесса разработки гидравлической схемы разветвленного трубопровода.

26. Как в программе «Гидросистема» заносится информация о длинах участков трубопровода, материалах, диаметрах участков?

27. Каким образом программа «Гидросистема» учитывает информацию о технологических потоках (средах), учитывает давления, температуры и физические свойства?

28. Как производится ввод исходных данных о трубопроводе?

29. Как рассчитываются свойства транспортируемых сред (плотность, вязкость, давление насыщенных паров) в соответствии с заданными температурами и давлениями?

30. Какова процедура определения очередности гидравлического расчета ветвей в зависимости от направления движения продукта?

31. Как определяется коэффициент сопротивления трения с учетом режима течения и шероховатости трубы

32. Как рассчитать потери давления на трение и в местных сопротивлениях?

33. Как выбрать диаметр участков трубопровода с учетом расходов продукта в каждой ветви.

34. Каковы цели и задачи выполнения инженерного анализа конструкции в программе ПАССАТ?

35. Опишите основные возможности программы ПАССАТ

36. Опишите последовательность процесса разработки геометрической модели аппарата в программе ПАССАТ

37. Каким образом выбираются материалы в программе ПАССАТ?

38. Каким образом задаются элементы аппарата (обечайки, днища, фланцы, прокладки, шпильки фланцевых соединений, цилиндрические и конические опоры, патрубки, ребра, кольца жесткости, балочные элементы постамента и т.д.)

39. Каким образом задаются ангрузки для расчета аппарата в программе ПАССАТ?

40. Как осуществить ввод исходных данных в программе ПАССАТ?

41. Как определить расчетные величины (вес, расчетные длины, характеристики колец жесткости и др.)?

42. Как произвести расчет объёма продукта, высоты налива, процента заполнения, гидростатического давления?

43. Как выполнить определение расчетных толщин и допускаемых значений давления?

44. В чем заключается расчет усилий от ветровых нагрузок (включая резонансное вихревое возбуждение) и сейсмических воздействий?

45. Чем отличаются расчеты элементов аппарата на прочность и устойчивость?

46. Как выявить нарушение условий расчета, прочности или устойчивости?